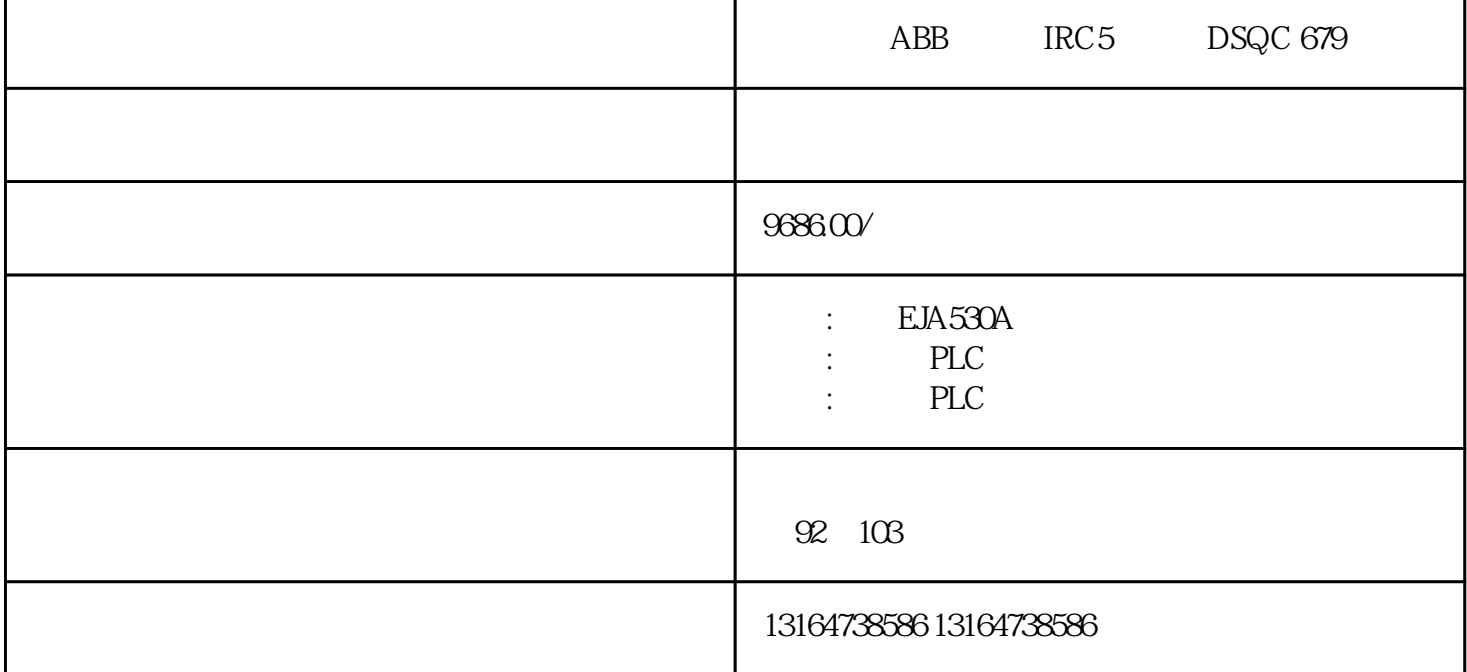

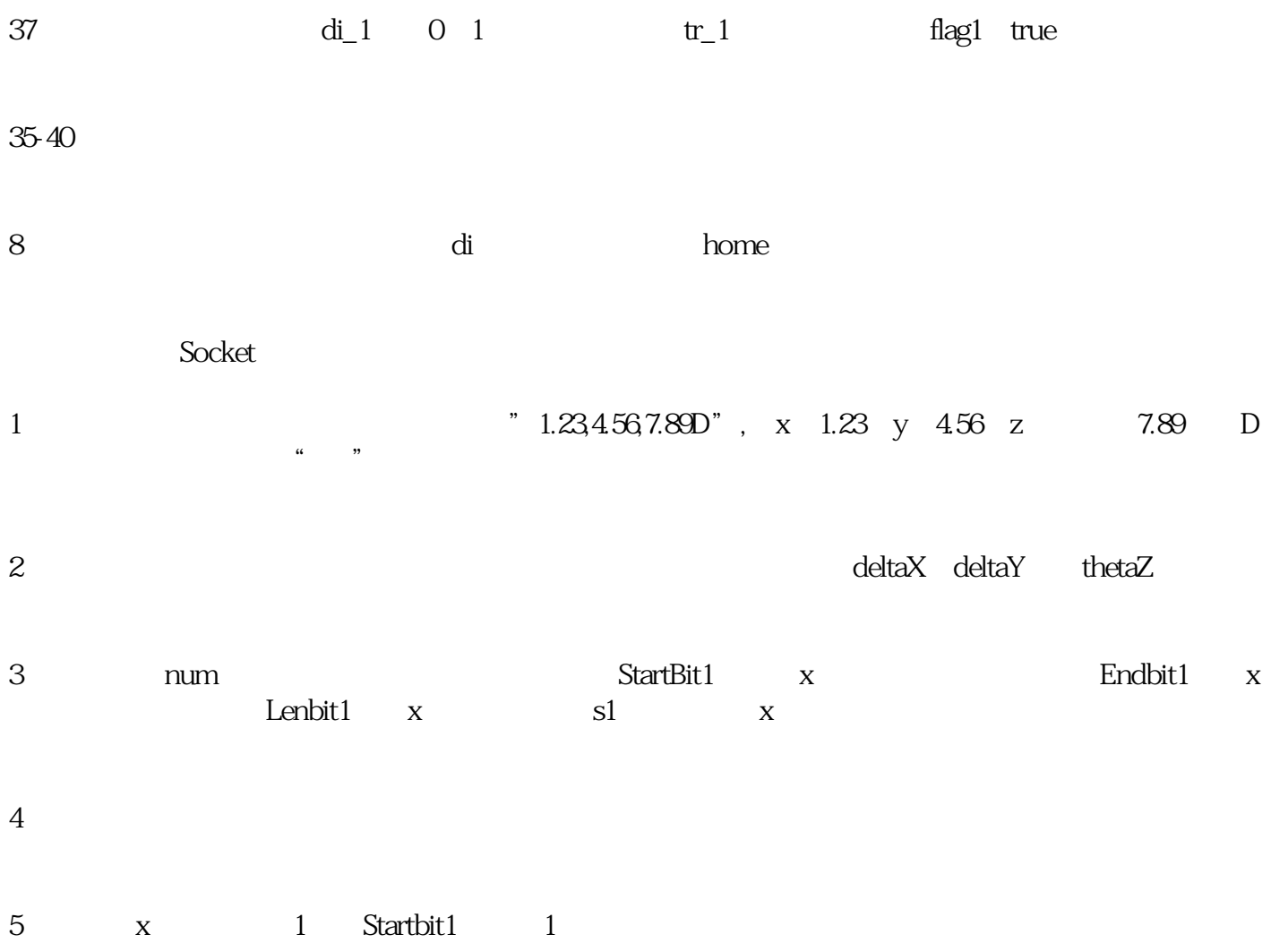

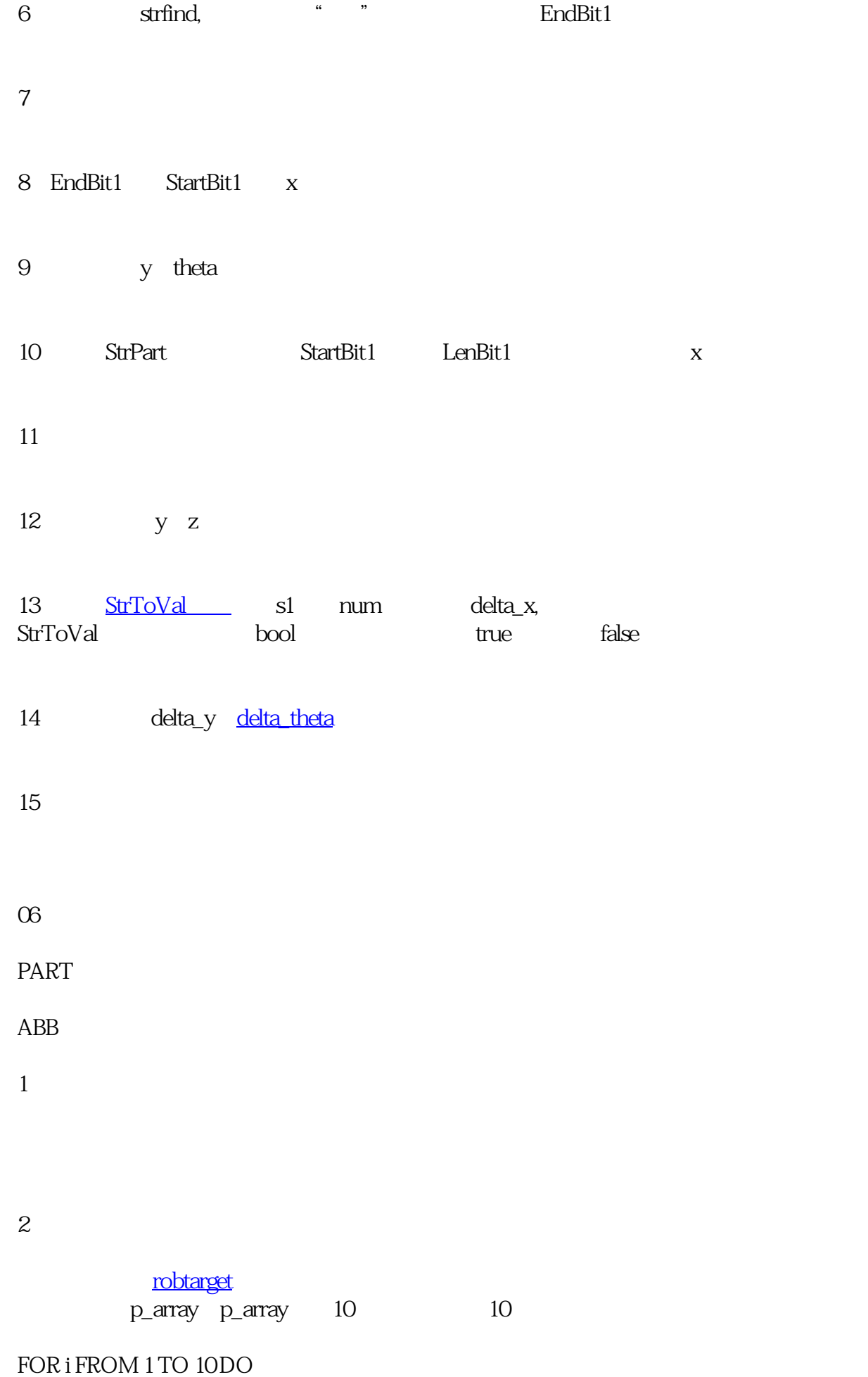

MoveL p\_array{i},v500,z1,tool0;

## ENDFOR

 $3 \thickapprox 3$